## SAP ABAP table CRM\_ISU\_TEC\_SEARCH\_PDINTUI {Search Objects By Point of Delivery ID}

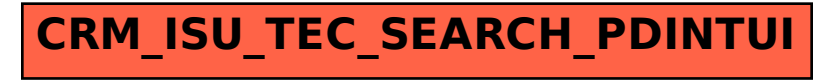